# **MS-720Q&As**

Microsoft Teams Voice Engineer

### **Pass Microsoft MS-720 Exam with 100% Guarantee**

Free Download Real Questions & Answers **PDF** and **VCE** file from:

**https://www.leads4pass.com/ms-720.html**

100% Passing Guarantee 100% Money Back Assurance

Following Questions and Answers are all new published by Microsoft Official Exam Center

**C** Instant Download After Purchase

**83 100% Money Back Guarantee** 

365 Days Free Update

**Leads4Pass** 

800,000+ Satisfied Customers

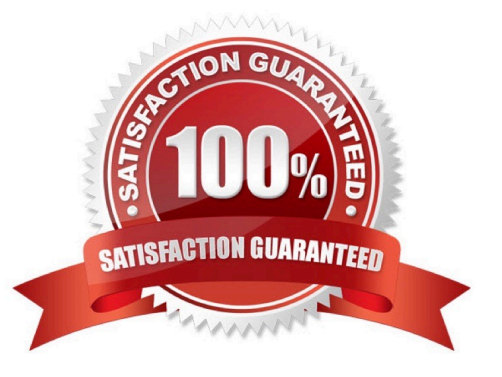

## **Leads4Pass**

#### **QUESTION 1**

You need to create a new call queue to route calls to support agents. The support agents must be able to see their call queue history and the shared transcribed voicemail. The solution must minimize administrative effort. Solution: You configure group call pickup for the call queue.

Does this meet the goal?

A. Yes

B. No

Correct Answer: B

#### **QUESTION 2**

In the Microsoft Call Quality Dashboard, you discover an increasing trend of poor-quality calls.

You need to implement a solution to identify problematic sites.

Which two actions should you perform? Each correct answer presents part of the solution.

NOTE: Each correct selection is worth one point.

A. Run the CQD User Feedback (Rate My Call) Report.

- B. Create a building data file.
- C. Upload a file to the Tenant Data Upload page.
- D. Upload a file to the Reporting Labels page.
- E. Create an endpoint data file.

F. Install the Power Bl connector for Call Quality Dashboard (CQD).

Correct Answer: BC

Reference: https://docs.microsoft.com/en-us/microsoftteams/cqd-upload-tenant-building-data

#### **QUESTION 3**

You are enabling users for Direct Routing.

You already assigned licenses to the users.

You need to complete the user setup.

Which two cmdlets should you run? Each correct answer presents part of the solution.

A. Grant-CsOnlineVoiceRoutingPolicy

- B. Set-CsOnlineVoiceUser
- C. Set-CsUserPstnSettings
- D. Grant-CsVoicePolicy
- E. Set-CsUser
- Correct Answer: AB

#### **QUESTION 4**

Your company has an office in Seattle.

The default dial-in number for the company\\'s Microsoft Teams meetings has an area code of 425.

The company does NOT have an office in New York. However, most of the company\\'s customers are in New York.

You need to get a new default dial- In number that has a local 718 area code. You will NOT define additional location information in Teams.

Which two actions should you perform before you assign the bridge? Each correct answer presents part of the solution.

NOTE: Each correct selection is worth one point.

- A. Get a Dedicated conference bridge (Toll) number.
- B. Search for new numbers by using a 718 area code.
- C. Get an auto attendant toll-free number.
- D. Get a Dedicated conference bridge (Toll Free) number.
- E. Search for new numbers by using New York.

Correct Answer: AD

#### **QUESTION 5**

Your company has a Microsoft Teams Phone deployment.

You plan to deploy auto attendants and call queues.

The support desk requires that its auto attendant be able to forward calls after hours to local mobile phone numbers.

You need to identify which licenses to assign to auto-attendant. The solution must minimize costs. Which two licenses should you identify? Each correct answer presents part of the solution.

NOTE: Each correct selection is worth one point.

- A. Microsoft 365 Phone System
- B. Microsoft 365 Domestic Calling Plan

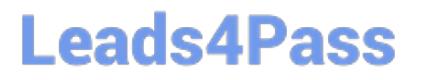

- C. Microsoft 365 Phone System Virtual User
- D. Office 365 E3
- E. Microsoft 365 E5
- F. Microsoft 365 Domestic and International Calling Plan

Correct Answer: BC

[Latest MS-720 Dumps](https://www.leads4pass.com/ms-720.html) [MS-720 PDF Dumps](https://www.leads4pass.com/ms-720.html) [MS-720 Practice Test](https://www.leads4pass.com/ms-720.html)